1. 
$$
805
$$
  
\n $-242$   
\n2.  $908$   
\n $-345$ 

3. 
$$
706
$$
 4.  $300$   
 $-73$   $-135$ 

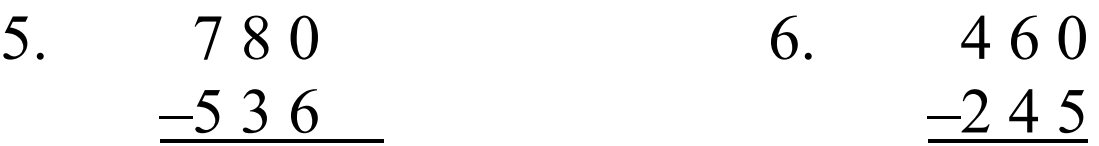

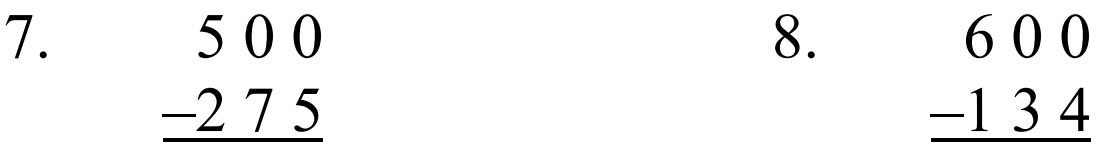

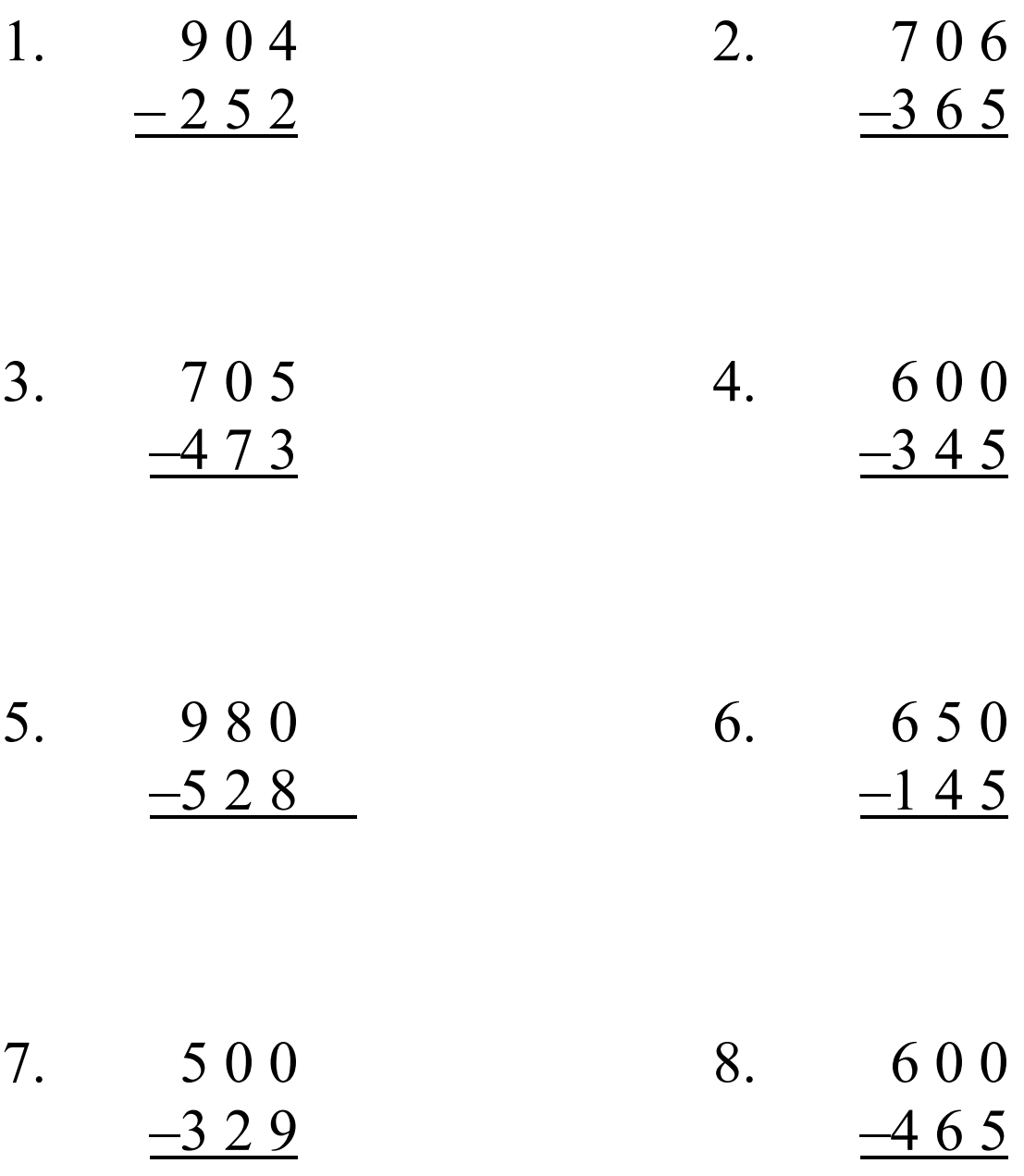